# **METAPOST**

#### **1. Datové typy**

- numeric uložení čísla
- pair uložení souřadnic (xpart, ypart)
- path uložení cesty (křivky)
- transform uložení afinní transformace
- color uložení barvy  $(R, G, B), R, G, B \in (0, 1)$
- string uložení řetězce
- boolean booleovský typ (true, false)
- picture uložení obrázku

• pen – uložení pera

Přiřazení: a := 10cm;

Deklarace: *typ název*;

```
Pole: numeric q[]; deklaruje q1, q2, ...
    path p[]q[] \sim p2q3, path pq[][] \sim pq1.4
```

```
Jednotky: (1/72") bp, (1/72,72") pt, in, mm, cm
```

```
input makra.mp;
defaultfont:="csr10";
% komentář
    . . . definice . . .
beginfig(1)
    . . . příkazy . . .
endfig;
end;
```
### **2. Body a parametry křivek**

- Bod:  $z\langle \text{suffix} \rangle = \langle x\langle \text{suffix} \rangle, y\langle \text{suffix} \rangle);$ pair a: z.a =  $(x.a, y.a)$ ; z1r =  $(x1r, y1r)$ ;
- Bod v  $1/2$  mezi  $z^2$  a  $z^3$ :  $z^1 = 1/2[z^2, z^3]$ ; z1 = a[z2,z3] znamená  $z_1 = z_2 + a(z_3 - z_2)$
- Průsečík: z5=whatever\*[z1,z2]=whatever\*[z3,z4];
- Průsečík cest  $a, b: z2 = a$  intersectionpoint b:
- Parametry polohy  $(t_a, t_b)$  průsečíků cest a, b: z2 = a intersectiontimes b;
- Zjištění souřadnice bodu na křivce: point t of cesta;
- Čas křivky: lenght cesta;
- Úsek: subpath  $(t_1, t_2)$  of cesta;
- Tečný vektor křivky v  $t$ : direction t of cesta;
- $\bullet$  t pro daný vektor: directiontime vektor of cesta;
- Bod daného teč. vektoru: directionpoint vektor of cesta
- Oblouková míra křivky: arclenght cesta;
- Čas pro obloukovou míru: arctime míra of cesta;
- **3.3. Typy čar, zakončení a šipek**
- draw *cesta* (*transformace*) dashed *vzorek* (*barva*);  $-----$ 
	- withdots
	- $- - -$  (evenly scaled 2)
	- $------$  vlastní def.: cerch
- Vlastní definice: picture cerch; cerch:=dashpattern (on 3mm off 1mm on 1mm off 1mm); draw  $(0,0)$  -- $(50mm,0)$  dashed cerch;
- drawarrow *cesta* šipka na konci čáry
- drawarrow reverse *cesta* šipka na začátku
- drawblarrow *cesta* šipka na obou koncích
- linecap := tvar čáry v krajních bodech.<br>
rounded butt squared

- $\bullet$  ahlenght := velikost šipky
- ahangle := úhel který svírá šipka s křivkou

# **3. Kreslení**

### **3.1. Křivky**

- Bod: drawdot *bod*
- Lomená čára: draw *bod*--*bod*--*bod*--cycle
- Beziérova křivka: draw *bod*..*bod*..*bod*
- − Úhel směru tečen: draw *bod*{dir *stupeň*}..*bod*..*bod* místo {dir *stupeň*} možno: {up}, {down}, {left}, {right} a nebo  $\{x, y\}$ .
- − Napětí křivky: draw *bod*..tension n and n..*bod*;  $n = \langle \frac{3}{4}; \infty \rangle, \, \infty = \text{infinity} \sim \, \dots, \, 1 \sim \dots$
- − Zakřivení: draw *bod*{curl n}..*bod*..*bod*;  $n < 1$  – zvýšení,  $n > 1$  – snížení zakřivení
- − Kontrolní body: draw *bod*..controls *bod* and *bod*..*bod*;
- − ... spojení segmetu křivkou s ostrými spoji
- Vymazání: undrawdot, undraw

shifted  $(a, b)$   $(x + a, y + b)$ scaled s  $(sx, sy)$  $xscaled s$   $(sx, y)$ yscaled s  $(x, sy)$ zscaled  $(u, v)$   $(xu - yv, xv + yu)$ slanted s  $(x + sy, y)$ rotated r  $(x \cos(r) - y \sin(r), x \sin(r) + y \cos(r))$ rotatedaround( $(a,b),u$ ) rotace kolem středu  $(a,b)$  o úhel u reflectedabout  $(a,b)$  zrcadlení podle přímky dané body  $(a, b)$ path p;  $p := (0,0)-((1,0));$ p shifted (x, y); p rotated deg;

# **3.2. Kružnice a čtverec**

Kružnice typu path má jednotkový průměr a střed v počátku, čtverec má levý dolní roh v počátku.

#### fullcircle halfcircle quartercircle unitsquare

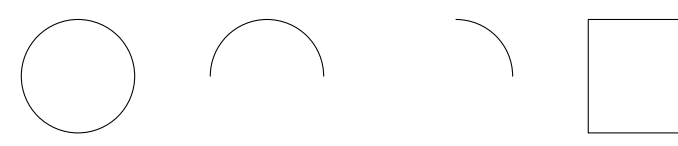

 $a = \text{thelabel.bot}("A", (0,0));$ draw a;

Výrazy: and, or, not, known, unknown, odd Test typu: if  $(\text{pair} \ \text{a} = \text{true}) : ...$ 

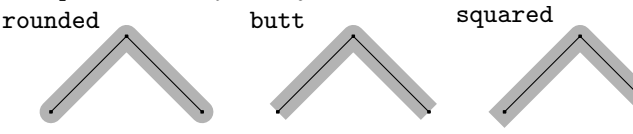

• linejoin := rohy lomené čáry<br>rounded beveled

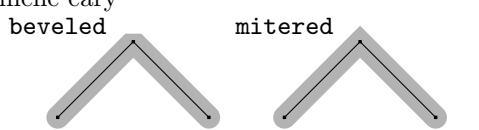

### **4. Výplně**

- fill uzavřená cesta withcolor barva;
- filldraw uzavřená cesta withcolor barva:
- unfill, unfilldraw
- overdraw MFBook 126
- buildcycle $(p_1, p_2, \ldots p_n)$  vytvoření uzavřené cesty dané cestami  $p_1, p_2, \ldots p_n$
- background := barva nastavení pozadí

```
i upto j i downto j i step k until jfor i=0 upto 10:
        show i/10; % Vypiš na terminál
endfor;
for i = z0, z1, z2, z3:
   drawdot i withpen pencircle scaled 0.2mm;
endfor;
10.1. Definice maker
Lokální proměnná, uschování: save proměnná
Načtení souboru: include soubor;
def název = nahrazující text enddef;
Makro s parametry:
def makro(exp \ a, b) = draw \ a \ scaled \ b; \ ended \ fexpr – výraz libovolného datového typu
def makro(text t) (expr barva) =
        ...
enddef;
Použití: makro()()
sufficientdef incr (suffix \setminus$) =
\text{\$}: =\text{\$}+1;
enddef;
```
### **5. Pera**

Změna tloušťky: pickup pencircle scaled .4mm Výběr: pickup pero pickup defaultpen Pera: pencircle, pensquare, penrazor Vlastní definice:

pen p;

```
p := makepen((-.5,-.5)--(.5,-.5)--(.5,.5)--
             (-.5,.5) --cycle):
```
pickup p;

### **6. Transformace**

```
verbatimtex
     . . . TeXové příkazy . . .
etex
12.1. Nastavení fontu
verbatimtex
   \font\hlavni=csr10
   \font\tt=cstt10
etex
Použití: btex \tt abced etex
12.2. Matematika
y=\sum_{i=1}^{n}2\overline{1+i} ...y = \sum_{i=1}^{n} \frac{2}{1+i}$\displaystyle y=\sum_i^n{2\over1+i}$ ...y = \sum_{n=1}^n
```
transform t;

#### $t =$  indentity scaled .8 shifted  $(0,1)$ ;

Inverzní transformace k zadané t:

# $p = q$  transformed inverse t;

## **7. Vložení textu**

**7.1. Práce s řetězci** Spojení: text & text Délka: length (index od nuly) Podřetězec: substring( $pos_1, pos_2$ ) of s defaultfont := "název fontu"; defaultscale := 12pt/fontsize defaultfont; label.*pozice*("...", bod); label.  $\textit{pozice}$ (textext("abc " & decimal(x) & " def"), bod); begingroup ... endgroup label.*pozice*(btex T<sub>EX</sub>ové příkazy etex, bod); dotlabel – v místě nápisu tečka labeloffset := vzdálenost od bodu; Pozice:

bez přípony rt lft

urt  $n1ft$ top

#### llft  $h \circ t$ lrt

Definice labelu jako nového obrázku (s obrázkem možno provádět další operace [transformace, změna barvy,. . . ]): picture a;

Formátování: textpart decimal

### **8. Proměnná typu** picture

Vytvoření a naplnění proměnné typu picture: picture *obrázek*; *obrázek* := nullpicture; addto *obrázek* also *obrázek*; addto *obrázek* contour *cyklus*; addto *obrázek* doublepath *cesta*;

#### **9. Editace, ořezávání**

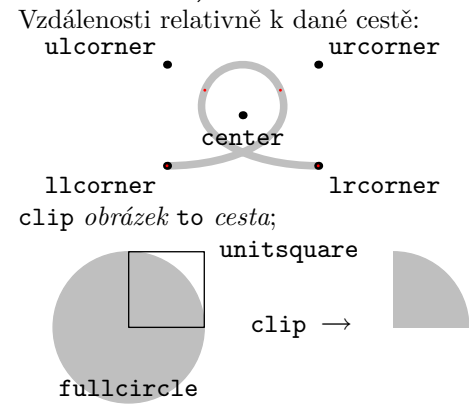

bbox *proměnná* – bounding box daného objektu Zvětšení okraje obrázku: setbounds currentpicture to boundingbox currentpicture enlarged 2mm;

## **10. Řídící příkazy**

if podmínka: posloupnost příkazů; elseif podmínka: posloupnost příkazů; else: posloupnost příkazů; fi;

for token = výraz 1 step krok until výraz 2: . . . posloupnost příkazů . . .

```
endfor
```
### **11. Matematické operace a funkce**

```
+, -, *, /, **, =, <, >, <=, >=, ++, +-+
a + b = \sqrt{a^2 + b^2}  a + -b = \sqrt{a^2 - b^2}• round – zaokrouhlení podle obvyklých pravidel,
• floor – zaokrouhlení směrem dolů,
• ceiling – zaokrouhlení směrem nahoru,
• div, mod – celočíselné dělení a zbytek,
• min - minimum (dva a více argumentů),
• max – maximum (dva a více argumentů),
\bullet abs – absolutní hodnota,
\bullet sqrt – druhá odmocnina,
• pow(x, p) – odmocnina x^p,
• mlog – logaritmus se základem e1/256 (mlog = 256 ln x),
```
- mexp inversní funkce k funkci předchozí
- asin,  $acos$ ,  $atan výslede$  ve stupních,
- sin,  $cos$ ,  $tan$ ,  $cot$ ,  $sec$ ,  $csc$  argument v radiánech
- sind,  $\cosh$ ,  $\tanh$ ,  $\cot d$ ,  $\sec d$ ,  $\csc d$  ve stupních,
- invsin, invcos, invtan výsledek dostáváme v radiánech • sinh, cosh, tanh, asinh, acosh, atanh – hyperbolické a inv. hyp. gon. funkce

## **12. TEXové příkazy**

i

 $1+i$